# ำเทที่ 3

### วิธีดำเนินการวิจัย

ึการศึกษาเรื่อง ปัจจัยที่มีผลต่อการตัดสินใจซื้ออาการพาณิชย์ของลูกค้าในเขตจังหวัด พระนครศรีอยุธยา ผู้วิจัยใด้ดำเนินการศึกษาตามขั้นตอนดังต่อไปนี้

- 1. ประชากรและกล่มตัวอย่าง
- 2. เครื่องมือที่ใช้ในการวิจัย
- 3. การเก็บรวบรวมข้อมูล
- 4. การใช้สถิติวิเคราะห์ข้อมูล

### ประชากรและกลุ่มตัวอย่าง

1. ประชากรที่ใช้ในการวิจัย

ประชากรที่ใช้ศึกษาในการวิจัยครั้งนี้ คือ ลูกค้าตัดสินใจซื้ออาคารพาณิชย์ในโครงการ ้ต่าง ๆ ในเขตจังหวัดในจังหวัดพระนครศรีอยุธยา ซึ่งมีจำนวน 610 คน(หลัง) (ธุรกิจอสังหาริมทรัพย์. 2550 : ออนไลน์)

2. กลุ่มตัวอย่าง

การวิจัยครั้งนี้ ผู้วิจัยใด้กำหนดขนาดของตัวอย่าง โดยใช้สูตรคำนวณตามหลัก Yamane กรณีทราบจำนวนประชากร กำหนดค่าความเชื่อมั่น 95% มีสูตรคำนวณดังนี้ (อภินันท์ จันตะนี.  $2549:82)$ 

$$
\text{and} \quad n = \frac{N}{1 + Ne^2}
$$

เมื่อให้ n = ขนาดของกลุ่มประชากร N = จำนวนประชากรทั้งหมด e = ค่าความคลาดเคลื่อน

ununin" 
$$
n = \frac{610}{1 + 610(0.05)^2}
$$

\n $= \frac{610}{2.525}$ 

\n $n = 241.58$ 

ึกลุ่มตัวอย่างลูกค้า ที่คำนวณ ได้ มีเท่ากับ 241.58 คน เพื่อลดความคลาดเคลื่อนและสร้าง ี ความเชื่อมั่นในการเก็บข้อมูล ผู้วิจัยจึงได้เพิ่มขนาดของกลุ่มตัวอย่าง เป็น 242 คน จากลูกค้าที่ ้ตัดสินใจเลือกซื้ออาคารพาณิชย์ในจังหวัดพระนครศรีอยุธยา ดังตาราง 1

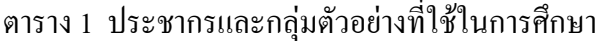

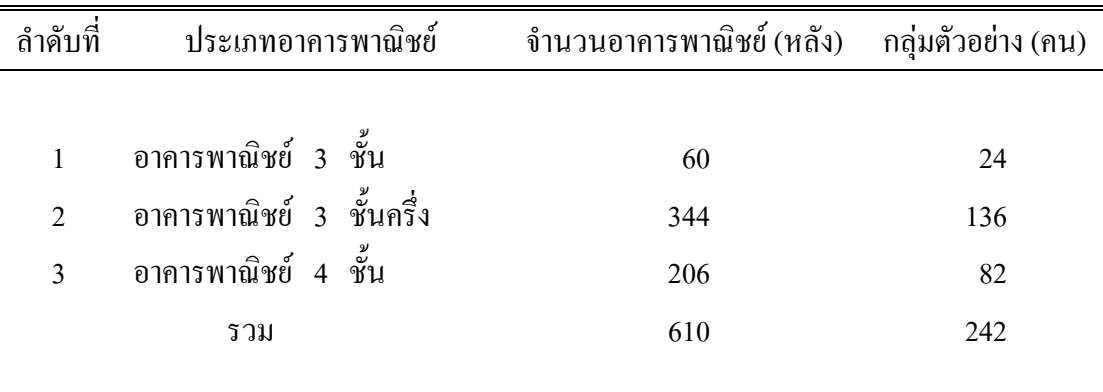

ที่มา : ธุรกิจอสังหาริมทรัพย์. 2550 : ออนไลน์

3. การสุ่มกลุ่มตัวอย่าง

การสุ่มกลุ่มตัวอย่าง ผู้วิจัยทำการสุ่มกลุ่มตัวอย่างแบบเฉพาะเจาะจง (Purposive sampling) โดยทำการสุ่มตัวอย่างจากลูกค้าที่ตัดสินใจซื้ออาคารพาณิชย์ โครงการอสังหาริมทรัพย์ในจังหวัด พระนครศรีอยุธยา

## เครื่องมือที่ใช้ในการวิจัย

1. ประเภทของเครื่องมือที่ใช้ในการเก็บรวบรวมข้อมูล คือ แบบสอบถาม วิธีการสร้าง แบบสอบถาม ผู้วิจัยใด้ดำเนินการสร้างแบบสอบถาม ดังต่อไปนี้

1.1 ศึกษาเอกสารและงานวิจัยที่เกี่ยวข้องกับเรื่องที่จะศึกษาเพื่อเป็นแนวทางในการ สร้างแบบสอบถาม

1.2 ศึกษาวิธีการสร้างแบบสอบถามชนิดต่าง ๆ จากเอกสารและตำราที่ศึกษาในวิชา วิจัยทางธุรกิจ

1.3 สร้างแบบสอบถามโดยกำหนดขอบเขตและเนื้อหาให้ครอบคลุมวัตถุประสงค์ และสามารถวัดตัวแปรที่นิยามไว้ได้

่ 2. การตรวจสอบคุณภาพของเครื่องมือวิจัย ผู้วิจัยใด้นำแบบสอบถามไปตรวจสอบ ้คุณภาพของเครื่องมือ ดังต่อไปนี้

2.1 การตรวจสอบคุณภาพความเที่ยงตรง (Validity) โดยนำแบบสอบถามที่ผู้วิจัย ิสร้างขึ้นจากการศึกษาแนวคิด ทฤษฎีตลอดจนข้อมูลที่เกี่ยวข้องไปเสนอคณะกรรมการผู้ทรงคุณวุฒิ ้จำนวน 3 ท่าน ได้แก่ รองศาสตราจารย์ คร.อภินันท์ จันตะนี้ คร.ปฐมพงศ์ ศภเลิศ และ คร.ปรีชา ้วรารัตน์ใชย เพื่อตรวจสอบความถกต้องเชิงเนื้อหาของข้อคำถามในแต่ละข้อว่าตรงตามจดม่งหมาย และสอดคล้องกับการวิจัยครั้งนี้หรือไม่ หลังจากนั้นนำมาแก้ไขปรับปรุงเพื่อดำเนินการในขั้นต่อไป ่ ซึ่งในการวิจัยครั้งนี้ได้ค่าความถูกต้องเชิงเนื้อหาเท่ากับ 1

2.2 การหาความเชื่อมั่น (Reliability) โดยนำแบบสอบถามที่ปรับปรุงแล้วไปทำการ ี ทคลองใช้ (Try\_out) กับกลุ่มตัวอย่างที่มีลักษณะใกล้เคียงที่จะศึกษาจำนวน 30 \_ ราย แล้วนำมา ทดสอบหาค่าความเชื่อมั่นของแบบสอบถามโดยใช้วิธีการของ Cronbach และวิเคราะห์โดย SPSS ซึ่งผลการวิเคราะห์ทำให้ได้ค่าความเชื่อมั่นของเครื่องมือ = 0.8245

3. ลักษณะของเครื่องมือ เป็นแบบสอบถามที่ใช้ในการวิจัย มี 3 ตอน ดังนี้

ี ตอนที่ 1 ปัจจัยพื้นฐานของลูกค้า เป็นแบบสอบถามตรวจสอบรายการ (Check list) ประกอบด้วย

- 1. เพศ
- $2.$  อาย
- 3. ระดับการศึกษา
- 4. คาซีพ
- 5. รายได้ต่อเดือน
- 6. สถานภาพสมรส
- 7. จำนวนสมาชิกในครอบครัว

ี ตอนที่ 2 ปัจจัยที่มีผลต่อการตัดสินใจ เป็นแบบสอบถาม มาตรส่วน ประมาณค่า (Rating scale) ประกอบด้วย

- 1. ค้านอาคารพาณิชย์
- ว ด้าบราคา
- 3. ด้านช่องทางการจำหน่าย
- 4. ด้านการส่งเสริมการตลาด
- 5. ด้านประโยชน์จากอาคารพาณิชย์
- 6. ค้านความปลอดภัย
- 7. ด้านความสะดวก

้ตรวจให้คะแนนเป็นรายข้อตามเกณฑ์ที่กำหนดไว้ ดังนี้

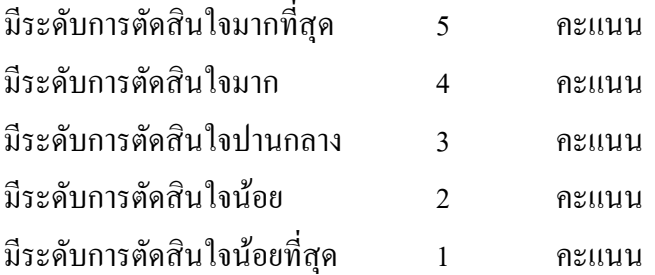

เมื่อรวบรวมข้อมูลและแจกแจงความถี่แล้วจะใช้คะแนนเฉลี่ยของกลุ่มตัวอย่างมาพิจารณา ระดับความพึงพอใจซึ่งมีเกณฑ์ในการพิจารณาดังนี้ (ล้วน สายยศ และอังคณา สายยศ 2536 : 156- $157)$ 

ระคับ = คะแบบสูงสุค−คะแบบต่ำสุด
$$
\begin{array}{rcl}\n\frac{1}{3} & 1 & 1 & 1 \\
\frac{1}{3} & 1 & 1 & 1 \\
\frac{1}{3} & 1 & 1 & 1 \\
\frac{1}{3} & 1 & 1 & 1 \\
\frac{1}{3} & 1 & 1 & 1 \\
\frac{1}{3} & 1 & 1 & 1 \\
\frac{1}{3} & 1 & 1 & 1 \\
\frac{1}{3} & 1 & 1 & 1 \\
\frac{1}{3} & 1 & 1 & 1 \\
\frac{1}{3} & 1 & 1 & 1 \\
\frac{1}{3} & 1 & 1 & 1 \\
\frac{1}{3} & 1 & 1 & 1 \\
\frac{1}{3} & 1 & 1 & 1 \\
\frac{1}{3} & 1 & 1 & 1 \\
\frac{1}{3} & 1 & 1 & 1 \\
\frac{1}{3} & 1 & 1 & 1 \\
\frac{1}{3} & 1 & 1 & 1 \\
\frac{1}{3} & 1 & 1 & 1 \\
\frac{1}{3} & 1 & 1 & 1 \\
\frac{1}{3} & 1 & 1 & 1 \\
\frac{1}{3} & 1 & 1 & 1 \\
\frac{1}{3} & 1 & 1 & 1 \\
\frac{1}{3} & 1 & 1 & 1 \\
\frac{1}{3} & 1 & 1 & 1 \\
\frac{1}{3} & 1 & 1 & 1 \\
\frac{1}{3} & 1 & 1 & 1 \\
\frac{1}{3} & 1 & 1 & 1 \\
\frac{1}{3} & 1 & 1 & 1 \\
\frac{1}{3} & 1 & 1 & 1 \\
\frac{1}{3} & 1 & 1 & 1 \\
\frac{1}{3} & 1 & 1 & 1 \\
\frac{1}{3} & 1
$$

้ซึ่งทำให้ได้เกณฑ์ในการแปลความหมาย ดังนี้

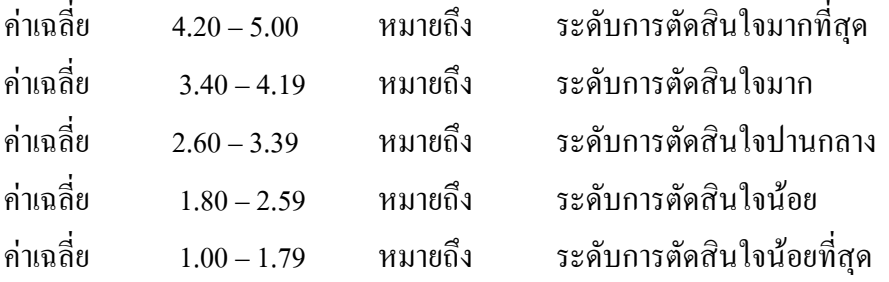

ี ตอนที่ 3 เป็นแบบสอบถามปลายเปิดเกี่ยวกับข้อกิดเห็นและข้อเสนอแนะของลูกค้าที่มา ่ ซื้ออาคารพาณิชย์ในเขตจังหวัดพระนครศรีอยธยา โดยเสนอด้วยการเรียงลำดับจากมากไปหาน้อย

#### การเก็บรวบรวมข้อมูล

ึการศึกษาครั้งนี้ผู้ศึกษาได้ดำเนินการเก็บรวบรวมข้อมูล มีขั้นตอนดังนี้

1. ขอหนังสือแนะนำตัวจากสำนักงานคณะกรรมการหลักสูตรบริหารธุรกิจมหาบัณฑิต มหาวิทยาลัยราชภัฏพระนครศรีอยุธยา ถึงผู้ประกอบการอาคารพาณิชย์ จังหวัดพระนครศรีอยุธยา ้เพื่อชี้แจงวัตถุประสงค์และขออนุญาตเก็บรวบรวมข้อมูลลูกค้าที่มาซื้ออาคารพาณิชย์ในจังหวัด พระนครศรีอยธยา

่ 2. เมื่อได้รับอนุญาตแล้วผู้วิจัยพบผู้จัดการหรือผู้ประกอบการอาการพาณิชย์ เพื่อชี้แจง วัตถุประสงค์และขอความร่วมมือในการทำวิจัย

3. แนะนำตัวกับลูกค้าที่มาซื้ออาคารพาณิชย์ เพื่อชี้แจงวัตถุประสงค์ในการทำวิจัย และ ขอความร่วมมือในการเก็บรวบรวมข้อมูล

4. ทำการสัมภาษณ์ตามแบบสอบถาม จนครบจำนวนกลุ่มตัวอย่างทั้งหมด ตั้งแต่ วันที่ 1 กุมภาพันธ์ พ.ศ. 2551 ถึงวันที่ 30 เมษายน พ.ศ. 2550 รวมเวลาประมาณ 90 วันและตรวจสอบ ความสมบูรณ์ครบถ้วนของแบบสอบถามทุกฉบับ

่ 5. นำข้อมูลที่ได้จากแบบสัมภาษณ์ มาวิเคราะห์โดยวิธีการทางสถิติต่อไป

### การใช้สถิติวิเคราะห์ข้อมูล

ึการวิจัยครั้งนี้ผู้วิจัยวิเคราะห์ข้อมูลด้วยเครื่องคอมพิวเตอร์โดยใช้โปรแกรมสำเร็จรูป spss และใช้สถิติ ดังต่อไปนี้

1. ค่าความถี่และค่าร้อยละ (Percentage) เพื่อใช้อธิบายความถี่และร้อยละของข้อมูลที่ได้ ี จากแบบสอบถามตอนที่ 1 ข้อมูลปัจจัยพื้นฐานของลูกค้าที่มาซื้ออาคารพาณิชย์ ในเขตจังหวัด ี พระนครศรีอยุธยา และตอนที่ 2 ปัจจัยที่มีผลต่อการตัดสินใจซื้ออาคารพาณิชย์ของลูกค้าในเขต จังหวัดพระนครศรีอยุธยา

2. ค่าเฉลี่ย ( $\overline{X}$ )ใช้อธิบายค่าเฉลี่ยของข้อมลที่ได้จากแบบสอบถามตอนที่ 2 ระดับการ ้ตัดสินใจซื้ออาคารพาณิชย์ ในเขตจังหวัดพระนครศรีอยุธยา

3. ค่าเบี่ยงเบนมาตรฐาน (Standard deviation : S.D.) เพื่อใช้อธิบายค่าเบี่ยงเบนของ ข้อมูลที่ได้จากแบบสอบถามตอนที่ 2 ปัจจัยที่มีผลต่อการตัดสินใจซื้ออาคารพาณิชย์ของลูกค้าใน เขตจังหวัดพระนครศรีอยุธยา

ี 4. การทดสอบสมมติฐานด้วย t –test เพื่อเปรียบเทียบความแตกต่างระหว่างปัจจัยพื้นฐาน ี ของลกค้าที่มาซื้ออาคารพาณิชย์ในเขต จังหวัดพระนครศรีอยธยา ที่มี 2 กล่ม กับปัจจัยที่มีผลต่อการ ้ตัดสินใจซื้ออาคารพาณิชย์ของลกค้า ในเขตจังหวัดพระนครศรีอยธยา โดยได้กำหนดนัยสำคัญทาง ิสถิติที่ 0.05 ซึ่งถ้าค่าน้อยกว่า 0.05 แสดงว่ามีระดับการตัดสินใจซื้ออาคารพาณิชย์แตกต่างกัน

5. การทดสอบสมมติจานด้วย One–Way ANOVA : F-test และLSD. (Least – significant different) เพื่อเปรียบเทียบความแตกต่างระหว่างปัจจัยพื้นฐานของลูกค้าที่มาซื้ออาคาร พาณิชย์ ในเขตจังหวัดพระนครศรีอยุธยาที่มี 3 กลุ่มขึ้นไป กับปัจจัยที่มีผลต่อการตัดสินใจซื้ออาคาร พาณิชย์ของลูกค้าในเขตจังหวัดพระนครศรีอยุธยา และเมื่อพบว่ามีความแตกต่างกันทางสถิติที่ระดับ .05 จึงทำการทดสอบเป็นรายคู่ด้วยวิธี LSD (Least–significant different) เพื่อเปรียบเทียบความแตกต่าง ระหว่างปัจจัยพื้นฐานของลูกค้ากับปัจจัยที่มีผลต่อการตัดสินใจซื้ออาคารพาณิชย์ของลูกค้าในเขต จังหวัดพระนครศรีอยุธยา